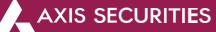

## How to download the Capital gain and Profit and Loss statement – Portfolio

#### Some points to make a note of:

1) Average cost price includes brokerage, GST, STT, transaction charges and stamp duty.

2) Portfolio needs to be manually updated for shares/mutual funds received through ESOPS, IPOs applied through external sources etc. if any. This can be done through the Add Stock/Scheme in Portfolio.

3) Computation of open positions is done on the basis of entries in the Equity Portfolio section. The portfolio module does not pick up data from your demat account for computation of open positions.

4) For NRI clients – You need to manually update the details of shares transferred from your PIS to your Non-PIS account or vice versa.

5) Shares allotted in the IPO applied thru AxisDirect would reflect in your portfolio on allotment. However, you will be able to sell the shares once they are listed on the respective Stock Exchange.

6) Please note that all your fixed income (NCD/Bonds/FDs) transactions would not be reflected in the portfolio.

7) As per The Finance Act, 2018 (Section 112A), with effect from Assessment Year 2019-20, the cost of acquisitions of a listed equity share acquired by the taxpayer before February 1, 2018, shall be deemed to be the higher of following:

a) The actual cost of acquisition of such asset; or

b) Lower of following:

(i) Fair market value of such shares as on January 31, 2018; or

(ii) Actual sales consideration accruing on its transfer.

The Fair Market Value (FMV) of listed equity shares shall mean its highest price quoted on the stock exchange (NSE/BSE) as on January 31, 2018.

Long Term Capital Gain/Loss = Sale Price – Cost of Acquisition on 31.1.2018

For Shares Transferred in/out:

With effect from **August 1, 2023**, all Off-Market Transfer Requests (Excluding ESOP) will be automatically updated in the Portfolio considering the closing price of the transaction day as transaction price. The Portfolio details will be added on T+2 working days (T being transfer date).

For example, if you transfer 20 shares of ABC Limited out on Monday, the transaction will be updated on Tuesday and will appear in the Portfolio on Wednesday morning, reflecting the closing price from the Monday transaction.

This process applies to both shares being transferred in and transferred out.

#### Step 1: Login to your account and select 'My Portfolio' in the 'Take Me To' dropdown

| AXIS DIRECT                                                                    | About us India Support∨                                         |
|--------------------------------------------------------------------------------|-----------------------------------------------------------------|
|                                                                                | NVESTING SWIFT TRADE COMMODITIES Q Quotes OPEN AN ACCOUNT LOGIN |
|                                                                                | Login                                                           |
| Yet to open an Account?         Open Your Account         The ady Applied?     | Forgot Username / New user registration<br>Enter Password       |
| Know your account opening status  Locked your Account? Unlock your Account now | Forgot Password Trading My Portfolio                            |
| Need Assistance?                                                               | My Account                                                      |
| 💪 Call Us on : 022-40508080 / 61480808                                         | Investing                                                       |
| 🖂 Email Us : helpdesk@axisdirect.in                                            | Trading ^                                                       |
|                                                                                |                                                                 |

Axis Direct is a brand under Axis Securities Limited offers its retail broking and investment services. Investments in the securities market are subject to market risks. For a detailed disclaimer, visit https://simplehai.axisdirect.in/disclaimer-home

Step 2: Click on 'Portfolio' as shown in the image below

| BSE Sensex: 65344.17                                                                                                    | Euro to INR: 89.75 ↑ 0.37% | Join us About us India Support 🗸 |
|----------------------------------------------------------------------------------------------------|----------------------------|----------------------------------|
| MARKETS RESEARCH LEARN PORTFOLIO INVESTING SWIFT TRADE COMMODITIES                                                                                                    | Q Quotes                   | A 🖸 L 🔍 A                        |
| Portfolio Summary       Open Position         Current Value       Total Amount Invested       My Portfolio is ↑ Tai Date   Today         ₹ 3,749.34       ₹ 3,507.55       = ₹ 241.78       € 6.89% |                            |                                  |

#### Step 3: Click on 'Reports'

| Nifty Midcap 1 | Nifty Midcap 100: 35938.05 4 -0.38% News: Volumes spurt at CRISIL Ltd co |          |              |           |             | Euro to INR: 89.75 ↑ 0.37% Joi |          |   | in us About us India Support $\backsim$ |    |  |
|----------------|--------------------------------------------------------------------------|----------|--------------|-----------|-------------|--------------------------------|----------|---|-----------------------------------------|----|--|
| MARKETS        | RESEARCH                                                                 | LEARN    | PORTFOLIO    | INVESTING | SWIFT TRADE | COMMODITIES                    | Q Quotes | Q | $\bigcirc$                              | ĺ. |  |
|                |                                                                          |          |              | Overview  | Reports     |                                |          |   |                                         |    |  |
| ₹3,749         | .34 - ₹3                                                                 | 3,507.55 | <b>=</b> ₹ 2 | 41.78 🚹   | 6.89%       |                                |          |   |                                         |    |  |

<u>Step 4</u>: For Capital gain statement select 'Capital Gain & Loss Statement' & for Profit & Loss Statement select 'P&L Statement' as shown in the Images below:

### **Capital Gain:**

|              | Nifty Small 100 | Nifty Small 100: 11054.15 4-0.58% News: Concor throughput rises to 10 |               |                |                  | Pound to INR: 105.07 |                 |          |   |    | Suppor | ~ |   |
|--------------|-----------------|-----------------------------------------------------------------------|---------------|----------------|------------------|----------------------|-----------------|----------|---|----|--------|---|---|
| AAAIS DIRECT | MARKETS         | RESEARCH                                                              | LEARN         | PORTFOLIO      | INVESTING        | SWIFT TRADE          | COMMODITIES     | Q Quotes | Q | 1  | Ů      |   | A |
|              |                 |                                                                       |               | c              | Dverview         | Reports              |                 |          |   |    |        |   |   |
|              |                 | P                                                                     | & L Statement | Capital Gain & | & Loss Statement | Transactions Summary | Dividend Summar | у        |   |    |        |   |   |
|              |                 |                                                                       |               |                |                  |                      |                 |          |   | 30 |        |   |   |

#### Profit & Loss:

| Nifty Small 100 | Nifty Small 100: 11054.15 4 -0.58% News: Concor throughput rises to 10 |               |                |                  |                     | Pound to INR: 105.07 🕇 0.55% Join us About us India Support 🗸 |          |   |   |   | ort 🗸 |   |
|-----------------|------------------------------------------------------------------------|---------------|----------------|------------------|---------------------|---------------------------------------------------------------|----------|---|---|---|-------|---|
| MARKETS         | RESEARCH                                                               | LEARN         | PORTFOLIO      | INVESTING        | SWIFT TRADE         | COMMODITIES                                                   | Q Quotes | Q | Ð | Ů |       | A |
|                 |                                                                        |               |                | Overview         | Reports             |                                                               |          |   |   |   |       |   |
|                 | P                                                                      | 8. L Statemer | Capital Gain a | & Loss Statement | Transactions Summar | y Dividend Summary                                            |          |   |   | _ |       |   |

<u>Step 5</u>: You have the option to view and download the statement as per the financial year or as per the desired date range

#### Capital gain & Loss Statement:

| BSE 500: 26276.81 ↓ -0.0                           | 07% News: Prism Johnson Ltd leads                                                                                                    | losers                                                                                                    | Pound to INR: 105                                                            | .07 ↑ 0.55% | Join us About us India Support 🗸 |
|----------------------------------------------------|----------------------------------------------------------------------------------------------------|----------------------------------------------------------------------------------------------------|------------------------------------------------------------------------------|-------------|----------------------------------|
| MARKETS RESEAR                                     | RCH LEARN PORTFOLIO                                                                                                    | INVESTING SWIFT TRADE                                                                                                    | COMMODITIES                                                                  | Q Quotes    | Д 🗹 Ц 🔍 角                        |
| 1                                                  | Gain & Loss Sta                                                                                                    | Tement gain/loss                                                                                                    | s of the Short term/long term and S<br>in all your holdings for the selected |             |                                  |
| 2023-2024 ^<br>2023-2024<br>2022-2023<br>2021-2022 | OR 01-04-2023  C Apr  V 2023  V 2023 | > < Jul ▼ 202<br>Sa Su Mo Tu We Th<br>1 2 3 4 5 6                                                                                                    | 7 8 49.27 1 3.69%                                                            |             |                                  |
|                                                    | 16 17 18 19 20 21<br>23 24 25 26 27 28<br>30                                                                                                    | 15         9         10         11         12         13           22         18         17         18         19         20           29         23         24         25         26         27           30         31 | 14 15<br>21 22<br>28 29                                                      |             |                                  |

#### Profit & Loss Statement:

| BSE 200; 8332. | 34 ↓ -0.03% | News: Co                           | oncor throughput rises to | o 10                         |                                                                                                    |                           | Yen to INR: 0.57    | Join us About us India Support 🗸 |
|----------------|-------------|------------------------------------|---------------------------|------------------------------|----------------------------------------------------------------------------------------------------|---------------------------|---------------------|----------------------------------|
| MARKETS        | RESEARCH    | LEARN                              | PORTFOLIO                 | INVESTING                    | SWIFT TRADE                                                                                                    | COMMODITIES               | Q Quotes            | _ ♡ <u>í</u> . ♠                 |
|                |             |                                    |                           |                              |                                                                                                    |                           |                     |                                  |
| P & L          | Stater      | nent                               | Get details of t          | the profit/los               | s made by you ir                                                                                                    | all your holdings for     | the selected period |                                  |
| 2023-2024      | ∧ OR        | 01-04-2023                         | - 10-07-2                 | 023                          | GO                                                                                                    |                           |                     |                                  |
| 2023-2024      |             | < Apr                              | ✓ 2023 ✓                  | > <                          | Jul 🗸 20                                                                                                    | 23 🗸 🔪                    |                     |                                  |
| 2022-2023      |             | Su Mo Tu                           | u We Th Fr                | Sa Su                        | Mo Tu We Th                                                                                                    | Fr Sa                     |                     |                                  |
| 2021-2022      | %           | 2 3                                | 4 5 6 7                   | 1 42 2                       | 3 4 5 6                                                                                                    | 7 8                       |                     |                                  |
|                |             | 9 10 1<br>16 17 1<br>23 24 2<br>30 |                           | 15 9<br>22 18<br>29 23<br>30 | 10         11         12         13           17         18         19         20           24         25         26         27           31 | 14 15<br>21 22<br>7 28 29 |                     |                                  |

<u>Step 6</u>: Scroll down on the page to find the blue Download link; you have the option to download the statements in Excel and PDF

en to INR: 0.57 ↑ 0.72% News: Aartech Solonics Ltd leads los Join us About us MARKETS RESEARCH LEARN PORTFOLIO INVESTING SWIFT TRADE COMMODITIES Q Quotes 🛆 🖸 jí 🙎 🏫 Long Term Gain Long Term Gain ₹0.00 0.00% ₹18.65 10.62% Total Capital Loss Speculative Loss ₹300.05 ↓ 9.90% ₹90.05 ↓ 1.25% Total Capital Loss ₹8.15 ↓0.11% Add Stock 📿 10 Jul 2023 | 6:55 PM | Sort by : Stock name 🛩 🛛 🚛 Compute Your Tax 🗸 Ż Hero Motocorp Speculative Gain + ₹0.00 Short Term Gain ₹ 111.45 Long Term Gain + ₹0.00 Overall Capital Gain = ₹111.45 Vie Short Term Loss Overall Capital Loss Long Term Gain Speculative Loss

**Capital Gain:** 

Axis Direct is a brand under Axis Securities Limited offers its retail broking and investment services. Investments in the securities market are subject to market risks. For a detailed disclaimer, visit https://simplehai.axisdirect.in/disclaimer-home

#### Profit & Loss:

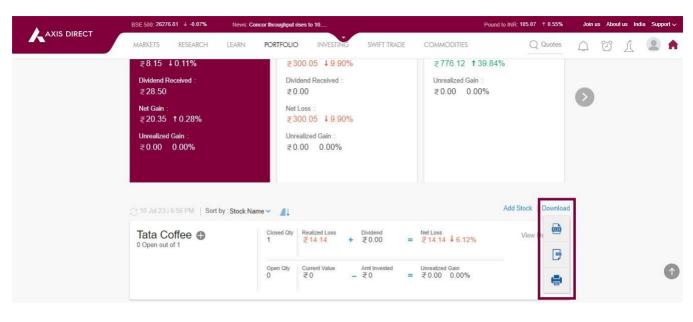

#### **RING Mobile app**

**Step1:** Login to the RING Mobile application and click on '**Portfolio'** as shown in the image below

| 11:45 E       | M 🗭 🔸         |                   |                | ¥.∱₿        |
|---------------|---------------|-------------------|----------------|-------------|
| Ξ Da          | shboard       |                   |                | ₩ 3         |
| Ν             | larkets       |                   | My Acco        | unt         |
| 0             |               |                   |                |             |
| SENSEX        |               | - NIFTY           |                |             |
|               |               | - (+%)            |                | - (+%)      |
| Hi: -         |               | Lo: - Hi: -       |                | Lo: -       |
|               |               | $\odot$           |                |             |
| Advance/De    | ecline (NIFTY | 500)              |                |             |
| 0 0.0         |               |                   |                | 0 0.0       |
|               |               |                   |                |             |
|               | No            | data at this morr | ent            |             |
|               |               |                   |                |             |
|               | (De Cel       |                   |                |             |
| Con Dashboard | (Watchlist    | Investing         | 5<br>Portfolio | Q<br>Search |
|               |               | 0                 | <              |             |
|               |               |                   |                |             |

<u>Step2</u>: Click on 'Reports' to access all the portfolio reports

|             | FØ·           |                      | ▲ 湖 祭 川      |           |  |
|-------------|---------------|----------------------|--------------|-----------|--|
| ≓ Poι       | rtfolio       |                      |              | ж         |  |
| Order       | rs            | Positions            | Por          | tfolio    |  |
|             |               |                      | _            |           |  |
| Invested Va | lue           |                      | Cun          | rent Vali |  |
| ₹ 3,507.    | 55            |                      | ₹3,          | 764.7     |  |
| Overall P&L |               |                      | To           | iday's P8 |  |
| +257.22 (   | +7.33%}       |                      |              | +15.3     |  |
|             |               |                      | Gain Till    | Date      |  |
| Stocks      |               |                      |              | 1672.6    |  |
| 4 Scrips    |               |                      | 164.98       | (10.94)   |  |
| Mutual Fu   | inds          |                      |              | 2092.1    |  |
| 3 Scrips    | 1105          |                      |              | 4 (4.61   |  |
| Axis Intell | lect          |                      | Invest/      | Portfol   |  |
| Axis Intell |               | ır portfolio! Invest |              | Portfoli  |  |
|             |               | ur portfolio! Invest |              | Portfol   |  |
|             |               |                      |              | Portfoli  |  |
| C           | Diversify you | Reports              | in US stocks |           |  |

# <u>Step3</u>: Select your desired statement

| 11:48 🖬 🍽 🗐 🔹  |           | 🗎 lit. 🕸 🖄 🎽     |
|----------------|-----------|------------------|
| = Portfolio    |           | ₩                |
| Orders         | Positions | Portfolio        |
| Invested Value |           | Current Value    |
| ₹ 3,507.55     |           | ₹ 3,764.92       |
|                |           | Today's P&L      |
|                |           |                  |
|                |           | Gain Till Date 🗸 |
| Stocks         |           | 1672.75          |
| 4 Scrips       |           |                  |
| Mutual Funds   |           | 2092.17          |
|                |           | 92.24 (4.61%)    |
|                |           |                  |
| Reports        |           |                  |
| CI 10 11       |           |                  |

| Closed Positions    | Closed Positions |   |   |  |  |  |
|---------------------|------------------|---|---|--|--|--|
| Profit & Loss State |                  | > |   |  |  |  |
| Capital Gain & Los  |                  | > |   |  |  |  |
| Transactions Sumn   | hary             |   | > |  |  |  |
| Dividend Statemer   | nt               |   | > |  |  |  |
| 111                 | 0                | < |   |  |  |  |

Step4: you have the option to choose download the statement for the Financial Year or the desired date range as shown in the figures below for Capital Gain and Profit and Loss Statements

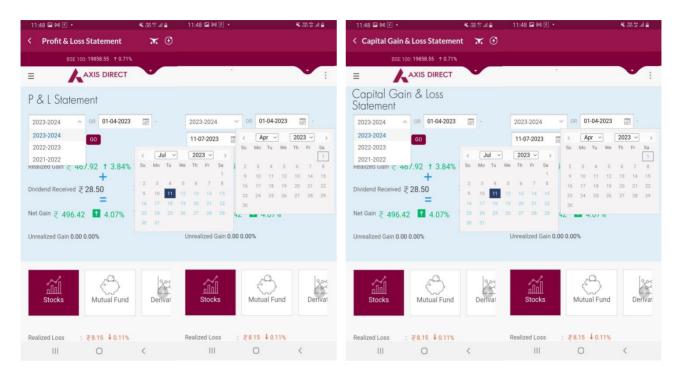

Step5: Click on the 3-dots on the right as highlighted in the image below to get access to the downloading options as shown in the images below, you can download the desired statement in Excel or PDF

1

Add Stoc

Print

Export to excel Export to Pdf

| 11:50 🖬 🕅 🗉 🔹                                                                                                    | 💐 Men 🕸 all 🔒                                                                                    | 11:48 🖬 🍽 🖻 🔹                                                                                                    |  |  |  |  |
|----------------------------------------------------------------------------------------------------|--------------------------------------------------------------------------------------------------|----------------------------------------------------------------------------------------------------|--|--|--|--|
| < Capital Gain & Loss St                                                                                                    | atement 🛪 🟵                                                                                      | < Profit & Loss Statement                                                                                                    |  |  |  |  |
| Nifty IT: 29312.75 🕈                                                                                                    | Nifty IT: 29312.75 + 0.40%                                                                       |                                                                                                    |  |  |  |  |
|                                                                                                    |                                                                                                  |                                                                                                    |  |  |  |  |
| Long term dam     Q 0.0       Speculative Loss     : ₹90.05       Total Capital Loss     : ₹8.15       Q 11 Jul 23 [11:49 AM       Im* Stock name <     II       Compute Your Tax       Hero Motocorp       Short Term Gain     Long T       111.45     0.00       Speculative Gain     Overall       0.00     111.45 | 1.25%<br>2.11%<br>Add Stock<br>Export to excel<br>Export to Email<br>e<br>Export to Pdf<br>Print | Realized Loss       : ₹8.15       ↓0.11%         Dividend Received       : ₹28.50         Net Gain       : ₹20.35       ↑0.28%         Unrealized Gain       : ₹0.00       0.00%         2 11 Jul 23   11:48 AM |  |  |  |  |
| View Details >                                                                                                    | •                                                                                                | Open Qty Current Value Amt Inves<br>0 0 0                                                                                                    |  |  |  |  |
|                                                                                                    | erm Gain                                                                                         | Unrealized Gain<br>0.00 0.00%                                                                                                    |  |  |  |  |
| III O                                                                                                    | erm (sain<br>K                                                                                   | III D                                                                                                    |  |  |  |  |

END

Axis Direct is a brand under Axis Securities Limited offers its retail broking and investment services. Investments in the securities market are subject to market risks. For a detailed disclaimer, visit https://simplehai.axisdirect.in/disclaimer-home